#### **Instructions for On-Line Renewal**

Review all information that has been "rolled" from the previous year, and update as needed. Information that rolls from year to year includes site's days, times, site kitchens, staff charts and other site information. **Budget** and **Advances** should not be addressed until all of the site information and the **Excess Fund Balance** has been entered.

Items in red are required information to be input before the sponsor is able to submit the renewal. Throughout the renewal whenever any data is input always click the 'Save' or 'Insert' button before continuing to the next step.

| the getter getter g                                                                | المراجعة المحمد والمحمد                                                                                                    | SFSP Profile                                                                                                    | And States States States                                                              |
|------------------------------------------------------------------------------------|----------------------------------------------------------------------------------------------------|----------------------------------------------------------------------------------------------------|---------------------------------------------------------------------------------------|
|                                                                                    | Spons                                                                                                    | 2010-11<br>sor Name - 55555555555555555555555555555555555                                                       | 1. Complete ALL site information                                                      |
|                                                                                    | SFSP Region SFSP 9                                                                                                    | e, Zip Code                                                                                                    | 2. Enter any leftover funds from<br>last year under Excess Fund<br>Balance            |
|                                                                                    | Authorized Official     Name Name       General Phone     (555) 555-5       Email     address@d       Fax     (555) 555-5       Representative 1     Name Name       Email     Kanana | i555<br>Iomain.org<br>5555                                                                                      | 3. Review and update both staff charts                                                |
|                                                                                    | General Phone<br>Fax<br>Representative 2<br>Email<br>General Phone<br>Reservation 2                                                                                                   |                                                                                                    | 4. Complete the budget, if applicable                                                 |
|                                                                                    | Representative 3           Representative 4           Program Participation           Summer           Commodifies                                                                    | Food Service Program                                                                                            | 5. Request an advance                                                                 |
| This paragraph lists all of<br>the information that must<br>be input or updated to | July not el                                                                                                    | the second second second second second second second second second second second second second second second se | t <mark>ing Chart</mark> \$0<br>ting \$0                                              |
| complete the renewal.                                                              | Indicate the composition of the area serv<br>100 percent. Total Racial Categories mu                                                                                                  | viced by your agency. Total Ethnic (                                                                            |                                                                                       |
| You may have to input<br>substantially more                                        | Ethnic Categories<br>Hispanic or Latino                                                                                                    | 0 American Indian or Alaska Na                                                                                  | ategories<br>ative 0                                                                  |
| information.                                                                       | Non-Hispanic or Latino                                                                                                    | 0 Asian<br>Black or African American<br>Native Hawaijan or Other Pac                                            | 0<br>0<br>cific Islander 0                                                            |
|                                                                                    | Total                                                                                                    | White 0 Total                                                                                                   | 0                                                                                     |
| Sponsor Site 1 Eligibility record<br>Sponsor Site 1 missing site                   | not found Sponsor Site 1<br>te kitchen record Spon                                                                                                    |                                                                                                    | Sponsor Site 1 Eligibility record not found<br>Charts not completed Budget is missing |

#### **INDEX:**

Advance - pg. 30 <u>Budget</u> - pg. 28-29 <u>Camp Sessions</u> - pg. 17-19 <u>Civil Rights Requirement</u> - pg. 30 <u>Commodities (USDA Foods)</u> - pg. 30 <u>Contact Information</u> - pg. 2-3 <u>Excess Fund Balance</u> - pg. 23-24

<u>Field Trip Notification</u>- pg.-21-22 <u>New Additions to Site Program Information</u>- pg.20-22 <u>Parent Letter/Media Release</u> – pg. 32 <u>Site Eligibility</u> – pg. 4 <u>Site Kitchen</u> – pg. 5-7 <u>Site Program Information</u> – pg. 10-16 <u>Sponsor Kitchens</u> – pg. 8-9 <u>Staff Charts</u> – pg. 24-27 From the **SFSP Renewal/Profile** screen (pg.1), clicking Authorized Official, Representative {1,2,3,4}, General Phone, Fax, or Email will bring up this screen.

You may choose to add or change **Contact People.** Click the 'New' button beneath the **Contact People** table and enter the appropriate information (see pg.3).

To update information for an existing contact role, click on the current person's Name in the table. Phone, fax numbers and E-mail addresses can be added or updated.

| ,          |                     |                                          |             |                                                                       |
|------------|---------------------|------------------------------------------|-------------|-----------------------------------------------------------------------|
| Red LEA    | Code denotes inacti | ive Site                                 |             |                                                                       |
| Site Nan   | 1e                  | Site LEA Code                            | 1.1.1       |                                                                       |
| Legal Sit  | e Name A            | 111111111111                             | ×1          | to get a hype get a hype get a hype get a                             |
| Legal Sit  | e Name B            | 2222222222222                            |             |                                                                       |
| A Reality  |                     |                                          |             |                                                                       |
| Conta      | ct People           |                                          |             |                                                                       |
| Conta      | et reopre           | 1. 3. T. T.                              | 37.7        |                                                                       |
| Name       | Contact Role        | Begin Date                               |             | Click 'New' to add someone, representative 2 in this                  |
| First Last | Authorized Official | 09/16/11                                 |             | case, as a new contact role. To change the information                |
| First Last | Representative 1    | 09/16/11                                 | 3. 1044 3   | for an existing contact, including the name, click on                 |
|            | - good they be      | a site has to                            | 3-1- D.     | the person's name. The changes will be made on the following screens. |
| New        |                     | 1. 1. 1. 1. 1. 1. 1. 1. 1. 1. 1. 1. 1. 1 |             | Tonowing screens.                                                     |
| 林子天动       |                     |                                          |             |                                                                       |
|            |                     |                                          |             |                                                                       |
| Addre      | ss Informat         | ion                                      |             |                                                                       |
| 1. 17      | 2 1 an 19 2         | 200 - 12 h                               | 200 - Ary   | E get have get and have get and have get and                          |
| Address    | Type Full Addres    | s                                        |             |                                                                       |
| General    | Street City S       | State Zip                                | S.A.        |                                                                       |
| Payee      | Street City S       | tate Zip                                 | 1. J. C. M. | A Burg A Burg A Burg A Burg                                           |
| E Shere    |                     |                                          | S. A.       |                                                                       |
| New        | States .            | States States                            | Str. A.     | a section of section and section and section and section              |
|            |                     |                                          |             |                                                                       |

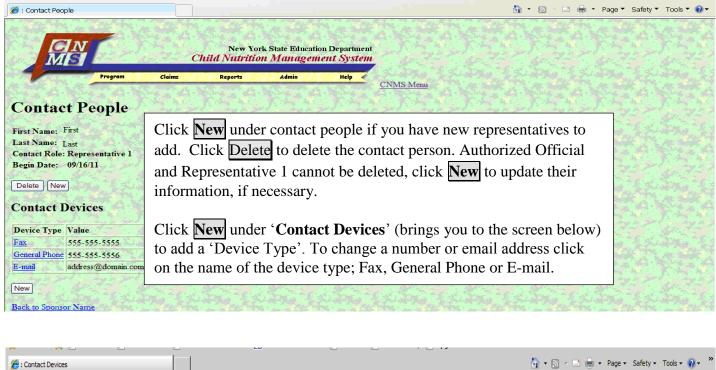

| E: Contact Devices                                                                                                    |                                                                                                    | ety + Tools + 🐨 + |
|----------------------------------------------------------------------------------------------------|----------------------------------------------------------------------------------------------------|-------------------|
| State of the second state of the second                                                                                               | New York State Education Department<br>Nutrition Management System<br>ports Admin Help CNMS Menu                                                                                                    | Ē                 |
| Contact Devices<br>Enter values for new Contact Devices record<br>Device Type: Cell Phone •<br>Value:<br>Save Clear<br>Back to People | Select the device type by clicking the down arrow that is to<br>the right of the 'Device Type' box.<br>Enter the phone number or email address in the ' <b>Value</b> ' box,<br>click <b>Save</b> .<br>Click <b>New</b> again on the same page to enter other contact<br>device type information and click <b>Save</b> .<br>Repeat until all information is entered. Return to the renewal<br>(pg. 1) |                   |

|                       | Program                  | Claims                       | Reports           | Admin                                 | Help            | CNMS Men |
|-----------------------|--------------------------|------------------------------|-------------------|---------------------------------------|-----------------|----------|
| Eligiblity Peri       | ods                      | and the second               | A Start           |                                       |                 |          |
| Cores Nassel -        | Anarow                   | NACE OF                      | 12-2-0            |                                       |                 |          |
| S-ICEIC - salem       | AL PAR                   | and the                      | <u>.</u>          | Click on the arr<br>eligibility types | . Select the    | of       |
| Success!              | har and                  | The Part of the Part         | Str. And          | appropriate one                       | for the site.   | 1        |
| Row inserted          | 240.55                   | 220                          | Sec. 1            | If using SED da                       | ata, enter the  |          |
| FR. C. B.C. T.        | 050                      | The section                  | the second second | 'Qualifying Sci                       |                 | le'.     |
| Eligibility Type:     | SED                      |                              | Y I               | Use the 12-digi                       | • •             |          |
| Approval Year:        | 2011                     |                              | 1. 1. 1.          | eligible school(                      | ,               |          |
| Start:<br>End Year:   | 06/15<br>2016            | and the second second        |                   | will draw its att                     | ```             | 1 m m    |
| Qualifying School LE. |                          |                              | Sec. 1            | Area Eligible S                       | chool Data List | .).      |
|                       | CO PERSONAL AND A        | 50789991                     | 1. S. S.          | If using Census                       | Data, use the 1 | 10-      |
| Qualifying School LE. |                          |                              | The state         | digit 'Block Gr                       |                 | P        |
| Qualifying School LE. | A Code:                  | المنتج المريسي               | 1.0.1             | click 'Save'.                         |                 |          |
| Block Group Code:     | A STATE OF A             | • ***                        | A State of the    |                                       |                 | 10-1     |
| block of oup code.    | The second second second | and the second second second |                   | Then click 'Bac                       |                 |          |

| izerty Asi<br>Agrage, N                                                                                | 7 11714                                                                                                    | 255.53                                                                                                    | 90.5213<br>- 2005 - 114                                                                                                    | Urban                                                                                                    | Super-                                                                                                    |                                                                                                    | Income Applicati                                                                                                    |                                                                                |                                                                                                    |
|----------------------------------------------------------------------------------------------------|----------------------------------------------------------------------------------------------------|----------------------------------------------------------------------------------------------------|----------------------------------------------------------------------------------------------------|----------------------------------------------------------------------------------------------------|----------------------------------------------------------------------------------------------------|----------------------------------------------------------------------------------------------------|----------------------------------------------------------------------------------------------------|--------------------------------------------------------------------------------|----------------------------------------------------------------------------------------------------|
| 1 . A                                                                                                  | . Starter                                                                                                    | A Mary                                                                                                    |                                                                                                    | 2.14.16                                                                                                    | Milk Wai                                                                                                    | ver Requested                                                                                        | 16                                                                                                    | Cont                                                                           | tract N                                                                                                    |
| SFSP Pro                                                                                               | the second second second second second second second second second second second second second second second se                                                                                                    | And the second second se | if site not opera                                                                                                    | 10 1 1 1 1 1 1 1 1 1 1 1 1 1 1 1 1 1 1                                                                                                    | The first                                                                                                    | 2,2,2,2                                                                                              |                                                                                                    |                                                                                | por hype por hype por hype                                                                                                    |
| Start Da 07/01/1                                                                                       |                                                                                                    | Charles Walking Street                                                                                                    | Date 1st Week<br>07/0                                                                                                    |                                                                                                    | Review by<br>7/28/11                                                                                                    | あれた                                                                                                  | 1. A.                                                                                                    | and the                                                                        | A THE LAND LAND                                                                                                    |
| state of                                                                                               | Mon                                                                                                    | Tue                                                                                                    | Wed                                                                                                    | Thu                                                                                                    | Fri                                                                                                    | S                                                                                                    | at Sun Partici                                                                                                    | ipation/Enrollm                                                                | AND V. C. JEOC M. O.C. DOS                                                                                                    |
| <u>Breakfast</u>                                                                                       | 09:30am-10:00                                                                                                    | am 09:30am-10                                                                                                    | :00am N/A                                                                                                    | 09:30a                                                                                                    | am-10:00am 09:                                                                                                    | 30am-10:00am N                                                                                       | N/A N/A 120                                                                                                    |                                                                                | All 'Sat-Prep' sites are added                                                                                                    |
| Lunch                                                                                                  | N/A                                                                                                    | N/A                                                                                                    | 12:00pm-                                                                                                    | 01:00pm N/A                                                                                                    | N/.                                                                                                    | A A                                                                                                  | V/A N/A 120                                                                                                    | 17. A.                                                                         | before adding site kitchens for                                                                                                    |
| 19 1 1 1 1 1 1 1 1 1 1 1 1 1 1 1 1 1 1                                                                 | ALL TA                                                                                                    |                                                                                                    | A ALLAN                                                                                                    | A A A Lat                                                                                                    | 10 4 A.L.                                                                                                    |                                                                                                    |                                                                                                    | 11.1.1                                                                         | Satellite (Sat) sites. From the                                                                                                    |
| ann Augh                                                                                               |                                                                                                    | LEA C                                                                                                    | de                                                                                                    | Rural/Urban                                                                                                    | Kosher                                                                                                    | Eligibility/l                                                                                        | Due                                                                                                    | Me                                                                             | SFSP Renewal screen, select                                                                                                    |
| 161 C 53 C 17 D 14                                                                                     | -r<br>-Lato Tomán                                                                                                    | 44 - 42 May                                                                                                    |                                                                                                    | 10 18 1 TO                                                                                                    | <u>Rosaci</u>                                                                                                    |                                                                                                    | 1                                                                                                    | 10.00                                                                          | the <b>Site Kitchen</b> link to enter                                                                                                    |
| on Lake,                                                                                               | CTV 23735                                                                                                    | 80.475)<br>                                                                                                    |                                                                                                    | Urban                                                                                                    | 42 - 24                                                                                                    | Sa Martin                                                                                            | Income Applicati                                                                                                    | 1. 1.                                                                          | the satellite site's kitchen information.                                                                                                    |
| 220                                                                                                    | 1. 1. 2.                                                                                                    |                                                                                                    | 20 . 8.2                                                                                                    | 20.2                                                                                                    | Milk Wai                                                                                                    | ver Requested (                                                                                      | 50                                                                                                    | <u>Con</u>                                                                     | Information.                                                                                                    |
| renn                                                                                                   | gram Informati                                                                                                    | ion <u>Click here</u>                                                                                                    | if site not oper:                                                                                                    | ating                                                                                                    |                                                                                                    |                                                                                                    | RAN RA                                                                                                    |                                                                                | Note the 'Sessions' link on the                                                                                                    |
| FSP Pro                                                                                                |                                                                                                    |                                                                                                    |                                                                                                    |                                                                                                    |                                                                                                    |                                                                                                    |                                                                                                    |                                                                                |                                                                                                    |
| Start Da                                                                                               | ate End Dat                                                                                                    | A CONTRACTOR OF MALE                                                                                                    | Date 1st Week                                                                                                    | Site Visit Self                                                                                                    | Review by Ou                                                                                                    | tstanding Camp                                                                                       | Perm t <u>Site Kit</u>                                                                                              | tchen                                                                          |                                                                                                    |
|                                                                                                    | ate End Dat                                                                                                    | A CONTRACTOR OF MALE                                                                                                    | Date 1st Week<br>07/0                                                                                                    |                                                                                                    | <b>Review by Ou</b><br>17/28/11                                                                                                    | tstanding Camp<br>Y                                                                                  | Perm t <u>Site Kit</u>                                                                                              | tchen                                                                          | bottom of this page that will                                                                                                    |
| Start Da                                                                                               | ate End Dat                                                                                                    | A CONTRACTOR OF MALE                                                                                                    |                                                                                                    |                                                                                                    |                                                                                                    | Sector Sector Sector Sector                                                                          | Permt <u>Site Kit</u><br>Sun                                                                                        | Participation                                                                  | bottom of this page that will<br>open the page where dates and                                                                                                    |
| Start Da                                                                                               | nte End Dat<br>1 10/03/1<br>Mon                                                                                                    | 1<br>Tue                                                                                                    | 07/03<br>Wed                                                                                                    | 8/11 0<br>Thu                                                                                                    | 7/28/11<br>Fri                                                                                                    | Y<br>Sat                                                                                             | Sun                                                                                                    | 12.1                                                                           | bottom of this page that will<br>open the page where dates and<br>enrollment information is                                                                             |
| Start Da<br>07/01/1                                                                                    | ate End Dat<br>1 10/03/1                                                                                                    |                                                                                                    | 07/0                                                                                                    | 8/11 0                                                                                                    | 17/28/11                                                                                                    | Y                                                                                                    | A Labor                                                                                                    | 12.1                                                                           | bottom of this page that will<br>open the page where dates and<br>enrollment information is<br>entered for <u>camp sites</u> . (See                                     |
| Start Da<br>07/01/1<br>Breakfast                                                                       | nte End Dat<br>1 10/03/1<br>Mon<br>08:00am-                                                                                                    | 1<br>Tue<br>08:00am-                                                                                                    | 07/03<br>Wed<br>08:00am-                                                                                                    | 8/11 0<br>Thu<br>08:00am-                                                                                                    | 7/28/11<br>Fri<br>08:00am-                                                                                                    | Y<br>Sat<br>08:00am-                                                                                 | ,<br>Sun<br>08:00am-                                                                                                | Participation<br>DR                                                            | bottom of this page that will<br>open the page where dates and<br>enrollment information is<br>entered for <u>camp sites</u> . (See                                     |
| Start Da                                                                                               | te         End Dat           1         10/03/1           Mon         08:00am-09:00am                                                                                                    | 1<br>Tue<br>08:00am-<br>09:00am                                                                                                    | 07/09<br>Wed<br>08:00am-<br>09:00am                                                                                                   | 8/11 0<br>Thu<br>08:00am-<br>09:00am                                                                                                    | 7/28/11<br>Fri<br>08:00am-<br>09:00am                                                                                                | Y<br>Sat<br>08:00am-<br>09:00am                                                                      | Sun<br>08:00am-<br>09:00am                                                                                          | Participation                                                                  | bottom of this page that will<br>open the page where dates and<br>enrollment information is                                                                             |
| Start Da<br>07/01/1<br>Breakfast<br>Lunch                                                              | te         End Dat           1         10/03/1:           Mon         08:00am-<br>09:00am           12:00pm-<br>01:00pm         05:00pm-                                                                                                    | 1<br>Tue<br>08:00am-<br>09:00am<br>12:00pm-<br>01:00pm<br>05:00pm-                                                                                                    | 07/0<br>Wed<br>08:00am-<br>09:00am<br>12:00pm-<br>01:00pm<br>05:00pm-                                                                 | 8/11 0<br>Thu<br>08:00am-<br>09:00am<br>12:00pm-<br>01:00pm-<br>05:00pm-                                                                   | 77/28/11<br>Fri<br>08:00am-<br>09:00am<br>12:00pm-<br>01:00pm<br>05:00pm-                                                            | Y<br>Sat<br>08:00am-<br>09:00am<br>12:00pm-<br>01:00pm<br>05:00pm-                                   | Sun           08:00am-<br>09:00am           12:00pm-<br>01:00pm           05:00pm-                                  | Participation<br>DR<br>DR                                                      | bottom of this page that will<br>open the page where dates and<br>enrollment information is<br>entered for <u>camp sites</u> . (See                                     |
| Start Da<br>07/01/1<br>Breakfast<br>Lunch                                                              | End Dat           1         10/03/1           Mon         08:00am-<br>09:00am           12:00pm-<br>01:00pm         05:00pm-<br>06:00pm                                                                                                    | 1<br>Tue<br>08:00am-<br>09:00am<br>12:00pm-<br>01:00pm<br>05:00pm-<br>06:00pm                                                                                                    | 07/0<br>Wed<br>08:00am-<br>09:00am<br>12:00pm-<br>01:00pm<br>05:00pm-<br>06:00pm                                                      | 8/11 0<br>Thu<br>08:00am-<br>09:00am<br>12:00pm-<br>01:00pm-<br>05:00pm-<br>06:00pm                                                        | 77/28/11<br>Fri<br>08:00am-<br>09:00am<br>12:00pm-<br>01:00pm<br>05:00pm-<br>06:00pm                                                 | Y<br>Sat<br>08:00am-<br>09:00am<br>12:00pm-<br>01:00pm                                               | Sun<br>08:00am-<br>09:00am<br>12:00pm-<br>01:00pm                                                                   | Participation<br>DR                                                            | bottom of this page that will<br>open the page where dates and<br>enrollment information is<br>entered for <u>camp sites</u> . (See                                     |
| Start Da<br>07/01/1<br>Breakfast                                                                       | Atte         End Date           1         10/03/1           Mon         08:00am-           09:00am         12:00pm-           12:00pm-         01:00pm           05:00pm-         06:00pm           06:00pm-         06:00pm-           03:00pm-         03:00pm- | 1<br><b>Tue</b><br>08:00am-<br>09:00am<br>12:00pm-<br>01:00pm<br>05:00pm-<br>06:00pm<br>03:00pm-                                                                                                    | 07/0:<br>Wed<br>08:00am-<br>09:00am<br>12:00pm-<br>01:00pm<br>05:00pm-<br>06:00pm<br>03:00pm-                                         | 8/11 0<br>Thu<br>08:00am-<br>09:00am<br>12:00pm-<br>01:00pm<br>05:00pm-<br>06:00pm<br>03:00pm-                                             | 7/28/11<br>Fri<br>08:00am-<br>09:00am<br>12:00pm-<br>01:00pm<br>05:00pm-<br>06:00pm<br>03:00pm-                                      | Y<br>Sat<br>08:00am-<br>09:00am<br>12:00pm-<br>01:00pm<br>05:00pm-<br>06:00pm                        | Sun           08:00am-<br>09:00am           12:00pm-<br>01:00pm           05:00pm-<br>06:00pm                       | Participation<br>DR<br>DR<br>DR                                                | bottom of this page that will<br>open the page where dates and<br>enrollment information is<br>entered for <u>camp sites</u> . (See<br>pg. 17-19 for these directions). |
| Start Da<br>07/01/1<br>Breakfast<br>Lunch<br>Supper                                                    | End Dat           1         10/03/1:           Mon         08:00am-<br>09:00am           12:00pm-<br>01:00pm         05:00pm-<br>06:00pm           05:00pm-<br>06:00pm         03:00pm-                                                                           | 1<br>Tue<br>08:00am-<br>09:00am<br>12:00pm-<br>01:00pm<br>05:00pm-<br>06:00pm                                                                                                    | 07/0<br>Wed<br>08:00am-<br>09:00am<br>12:00pm-<br>01:00pm<br>05:00pm-<br>06:00pm                                                      | 8/11 0<br>Thu<br>08:00am-<br>09:00am<br>12:00pm-<br>01:00pm-<br>05:00pm-<br>06:00pm                                                        | 77/28/11<br>Fri<br>08:00am-<br>09:00am<br>12:00pm-<br>01:00pm<br>05:00pm-<br>06:00pm<br>03:00pm-<br>04:00pm                          | Y<br>Sat<br>08:00am-<br>09:00am<br>12:00pm-<br>01:00pm<br>05:00pm-<br>06:00pm<br>For cam             | Sun           08:00am-<br>09:00am           12:00pm-<br>01:00pm           05:00pm-<br>06:00pm           p sites, en | Participation<br>DR<br>DR<br>DR<br>DR                                          | bottom of this page that will<br>open the page where dates and<br>enrollment information is<br>entered for <u>camp sites</u> . (See<br>pg. 17-19 for these directions). |
| Start Da<br>07/01/1<br>Breakfast<br>Lunch<br>Supper                                                    | End Dat           1         10/03/1           Mon         08:00am-<br>09:00am           12:00pm-<br>01:00pm         05:00pm-<br>06:00pm           05:00pm-<br>06:00pm         05:00pm-<br>06:00pm           03:00pm-         03:00pm-                             | 1<br><b>Tue</b><br>08:00am-<br>09:00am<br>12:00pm-<br>01:00pm<br>05:00pm-<br>06:00pm<br>03:00pm-<br>04:00pm                                                                                                    | 07/02<br>Wed<br>08:00am-<br>09:00am<br>12:00pm-<br>01:00pm<br>05:00pm-<br>06:00pm<br>03:00pm-<br>04:00pm                              | 8/11 0<br>Thu<br>08:00am-<br>09:00am<br>12:00pm-<br>01:00pm<br>05:00pm-<br>06:00pm<br>03:00pm-<br>04:00pm                                  | 77/28/11<br>Fri<br>08:00am-<br>09:00am<br>12:00pm-<br>01:00pm<br>05:00pm-<br>06:00pm<br>03:00pm-<br>04:00pm<br>Sessions              | Y<br>Sat<br>08:00am-<br>09:00am<br>12:00pm-<br>01:00pm<br>05:00pm-<br>06:00pm<br>For cam<br>will pop | Sun<br>08:00am-<br>09:00am<br>12:00pm-<br>01:00pm<br>05:00pm-<br>06:00pm<br>p sites, en<br>ulate the                | Participation<br>DR<br>DR<br>DR<br>DR<br>ter the set                           | bottom of this page that will<br>open the page where dates and<br>enrollment information is<br>entered for <u>camp sites</u> . (See<br>pg. 17-19 for these directions). |
| Start Da<br>07/01/1<br>Breakfast<br>Lunch<br>Supper<br>Supplemer                                       | Atte         End Dat<br>10/03/1           Mon         08:00am-<br>09:00am           12:00pm-<br>01:00pm         05:00pm-<br>06:00pm           05:00pm-<br>04:00pm         03:00pm-<br>04:00pm                                                                     | 1<br>Tue<br>08:00am-<br>09:00am<br>12:00pm-<br>01:00pm<br>05:00pm-<br>06:00pm<br>03:00pm-<br>04:00pm<br># Enrolled                                                                                                    | 07/02<br>Wed<br>08:00am-<br>09:00am<br>12:00pm-<br>01:00pm<br>05:00pm-<br>06:00pm<br>03:00pm-<br>04:00pm                              | 8/11 0<br>Thu<br>08:00am-<br>09:00am<br>12:00pm-<br>01:00pm<br>05:00pm-<br>06:00pm<br>03:00pm-<br>04:00pm<br>4:00pm                        | 77/28/11<br>Fri<br>08:00am-<br>09:00am<br>12:00pm-<br>01:00pm<br>05:00pm-<br>06:00pm<br>03:00pm-<br>04:00pm<br>Sessions<br>Enrolled  | Y<br>Sat<br>08:00am-<br>09:00am<br>12:00pm-<br>01:00pm<br>05:00pm-<br>06:00pm<br>For cam<br>will pop | Sun<br>08:00am-<br>09:00am<br>12:00pm-<br>01:00pm<br>05:00pm-<br>06:00pm<br>p sites, enulate the<br># Enrolled in   | Participation<br>DR<br>DR<br>DR<br>DR<br>ter the set<br>start and<br>#Eligible | bottom of this page that will<br>open the page where dates and<br>enrollment information is<br>entered for <u>camp sites</u> . (See<br>pg. 17-19 for these directions). |
| Start Da<br>07/01/1<br>Breakfast<br>Lunch<br>Supper<br>Supplemen                                       | Ite         End Dat<br>10/03/1           Mon         08:00am-<br>09:00am           12:00pm-<br>01:00pm         03:00pm-<br>06:00pm           05:00pm-<br>06:00pm         03:00pm-<br>04:00pm           10:00pm         03:00pm-<br>04:00pm                        | 1<br>Tue<br>08:00am-<br>09:00am<br>12:00pm-<br>01:00pm<br>05:00pm-<br>06:00pm<br>03:00pm-<br>04:00pm<br># Enrolled<br>sidential Camp                                                                                                    | 07/02<br>Wed<br>08:00am-<br>09:00am<br>12:00pm-<br>01:00pm<br>05:00pm-<br>06:00pm<br>03:00pm-<br>04:00pm<br># Elit<br>ters Residentia | 8/11 0<br>Thu<br>08:00am-<br>09:00am<br>12:00pm-<br>01:00pm<br>05:00pm-<br>05:00pm-<br>03:00pm-<br>04:00pm<br>03:00pm-<br>04:00pm          | 7/28/11<br>Fri<br>08:00am-<br>09:00am<br>12:00pm-<br>01:00pm<br>05:00pm-<br>06:00pm<br>03:00pm-<br>04:00pm<br>Sessions<br>Enrolled # | Y<br>Sat<br>08:00am-<br>09:00am<br>12:00pm-<br>01:00pm<br>05:00pm-<br>06:00pm<br>For cam<br>will pop | Sun<br>08:00am-<br>09:00am<br>12:00pm-<br>01:00pm<br>05:00pm-<br>06:00pm<br>p sites, enulate the<br># Enrolled in   | Participation<br>DR<br>DR<br>DR<br>DR<br>ter the set<br>start and<br>#Eligible | bottom of this page that will<br>open the page where dates and<br>enrollment information is<br>entered for <u>camp sites</u> . (See<br>pg. 17-19 for these directions). |
| Start Da<br>07/01/1<br>Breakfast<br>Lunch<br>Supper<br>Supplement<br>Supplement<br>art Date<br>7/01/11 | Atte         End Dat<br>10/03/1           Mon         08:00am-<br>09:00am           12:00pm-<br>01:00pm         05:00pm-<br>06:00pm           05:00pm-<br>04:00pm         03:00pm-<br>04:00pm                                                                     | 1<br>Tue<br>08:00am-<br>09:00am<br>12:00pm-<br>01:00pm<br>05:00pm-<br>06:00pm<br>03:00pm-<br>04:00pm<br># Enrolled                                                                                                    | 07/02<br>Wed<br>08:00am-<br>09:00am<br>12:00pm-<br>01:00pm<br>05:00pm-<br>06:00pm<br>03:00pm-<br>04:00pm                              | 8/11 0<br>Thu<br>08:00am-<br>09:00am<br>12:00pm-<br>01:00pm<br>05:00pm-<br>06:00pm<br>03:00pm-<br>04:00pm<br>gible #<br>I Campers Day<br>0 | 77/28/11<br>Fri<br>08:00am-<br>09:00am<br>12:00pm-<br>01:00pm<br>05:00pm-<br>06:00pm<br>03:00pm-<br>04:00pm<br>Sessions<br>Enrolled  | Y<br>Sat<br>08:00am-<br>09:00am<br>12:00pm-<br>01:00pm<br>05:00pm-<br>06:00pm<br>For cam<br>will pop | Sun<br>08:00am-<br>09:00am<br>12:00pm-<br>01:00pm<br>05:00pm-<br>06:00pm<br>p sites, enulate the<br># Enrolled in   | Participation<br>DR<br>DR<br>DR<br>DR<br>ter the set<br>start and<br>#Eligible | bottom of this page that will<br>open the page where dates and<br>enrollment information is<br>entered for <u>camp sites</u> . (See<br>pg. 17-19 for these directions). |

| <b>6</b> :                                                                                                    |                                                                                   |             | 🏠 🔹 🗟 👻 🖃 🚔 👻 Page 🔹 Safety 👻 Tools 👻 🔞 😜 |
|----------------------------------------------------------------------------------------------------|-----------------------------------------------------------------------------------|-------------|-------------------------------------------|
| Commodities Eligibility:<br>Camp Permit Received:<br>60z. Milk Waiver:<br>60z. Milk Waiver # Children:<br>First Week Site Visit Require<br>Save Revert New |                                                                                   |             |                                           |
| Site Kitchen<br>No Records returned                                                                                                    | Beneath <b>Site Kitchen</b> , click New. This will bring up the screen on page 7. |             |                                           |
| Back to Camp Apples Claims Information Program Name Summer Food Service Program Back to Camp Apples                                                        | View/Revise                                                                       |             |                                           |
| Site Programs<br>Program Name                                                                                                    | Approval Date Begin Date End Date End Particip                                    | pation Date |                                           |
| Summer Food Service Program<br>Record 1 of 1<br>New<br>Back to Camp Apples                                                                                 |                                                                                   |             |                                           |
| one                                                                                                    |                                                                                   |             | 📔 📔 Internet                              |

| <b>6</b> :                            |            |                |              |                |                                             |               |                  |
|---------------------------------------|------------|----------------|--------------|----------------|---------------------------------------------|---------------|------------------|
|                                       | T )        | C              |              |                | ucation Department<br>g <i>ement System</i> |               |                  |
|                                       | Program    | Claims         | Reports      | Admin          | Help                                        | CNMS Menu     |                  |
| Enter values for new re-              | cord       |                |              |                |                                             |               |                  |
| Name:                                 | 72.5       | 17. 7. S. C.   | All And All  | •              | Click on arrow<br>box to bring up           | the available | kitchens.        |
| Address:                              |            | and the        | The second   |                | Make sure all                               |               |                  |
| City:                                 |            |                |              |                | sponsor's pro                               | me before con | tinuing.         |
| Save Clear                            | 12 - 200   | 17 2 2         | A THE PART   | 37.7           | Sec. 1                                      | 1. A          | 1 3 A. A. A.     |
| Back to Annual Detail                 |            |                | <b>本</b> 为此之 |                |                                             |               | 之子无意义之           |
| Insert Sponsor Kitchen                | 5          | 3. 3. A.       | State of the |                |                                             | A 18 200      |                  |
| and the part of the                   | The set    | 1727           | Charles -    | 12             |                                             | and the       | per la person    |
| ····································· | a fer      | Harley Star    | 新建           |                | A state                                     | LA ARA        | A The La         |
|                                       |            | 1. 4           | ALL ALL      |                | A MARCA                                     | A             | 6 6 6 6          |
| and a second of                       | hy to get  | Ang to get     | 1. Day E per |                | Light Day                                   | and the       | and Dates        |
|                                       | 20.5       | 2.0            | 1.20         |                |                                             | 1             |                  |
|                                       |            |                |              |                |                                             |               |                  |
|                                       |            |                |              | and the second | 12. 10. 10. 10                              | A             |                  |
| A STATE OF                            | The proved |                | A State      | ANT            |                                             |               |                  |
| Stor Star and Stor                    |            | All the second | States and   | 37. 7          | a state of the                              | and the first | The stand of the |

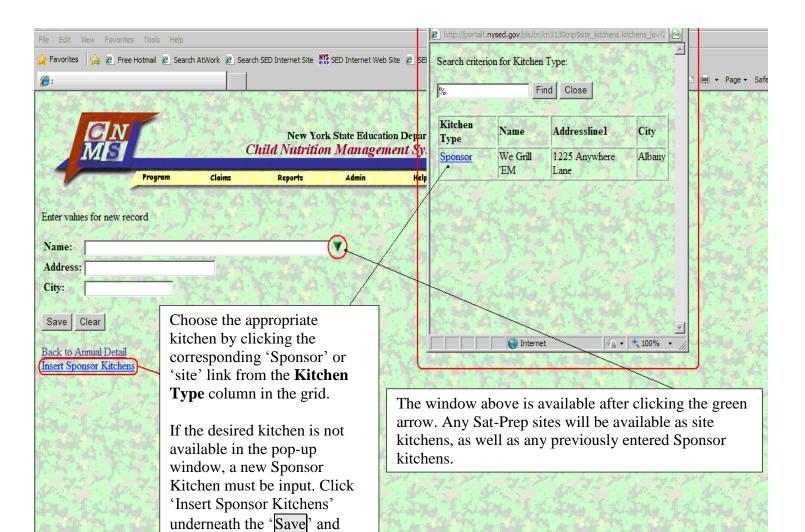

'Clear' buttons to enter the information for a new Sponsor

Kitchen. (The Sponsor Kitchens page can also be accessed from the SFSP Profile page. 'Insert Sponsor Kitchens' is directly above the

first Site Information

table/chart.)

| 🥖 : Sponsor Kitchens                                                                           |                             | 🟠 • 🔊 · 🖃 🖶 •         | Page ▼ Safety ▼ Tools ▼ 🕢 ▼ 🎽 |
|------------------------------------------------------------------------------------------------|-----------------------------|-----------------------|-------------------------------|
| Sponsor Kitchens                                                                               | Admin Help CNMS Menu        |                       |                               |
| Name: We Grill 'EM Cafe                                                                        | Address: 1222 Antwhere Lane |                       |                               |
| Address2:                                                                                      | City:                       |                       |                               |
| State: NY                                                                                      | Zip: 86753                  |                       |                               |
| County: Albany                                                                                 | Insert? ✓ Clear             | and the second        | State State State             |
| Name:                                                                                          | Address:                    |                       |                               |
| Address2:                                                                                      | City:                       |                       |                               |
| State:                                                                                         | Zip:                        |                       |                               |
| County: Albany                                                                                 | Insert? Clear               | and the second second | States and the states         |
|                                                                                                |                             |                       |                               |
| Name:                                                                                          | Address:                    |                       |                               |
| Address2:                                                                                      | City:                       | and have goed         | a the set the set             |
| For new <b>Sponsor Kitchens</b> input the r<br>Click the <b>Insert</b> button at the bottom of |                             | sponsor uses.         |                               |
| Once completed, go back to the ' <b>Rene</b>                                                   | wal' screen.                |                       |                               |
| From the renewal page the newly creat process described earlier, starting on p                 | -                           | through the           |                               |
| County: Albany                                                                                 | Insert? Clear               |                       |                               |
| 4 Hierarchical Menu Trees Created                                                              |                             | 😜 Internet            | 🖓 🔹 🔍 100% 🔹 💡                |

New York State Education Department Child Nutrition Management System

Admin

Help

Reports

Back to Site Annual Information SFSP Renewal

Program

| Site P                    | rograms                                 |             |             |                        |          |       |                                          |
|---------------------------|-----------------------------------------|-------------|-------------|------------------------|----------|-------|------------------------------------------|
| Sponsor                   | Name:                                   |             | 3 No        | eving                  |          |       |                                          |
| LEA Cod                   | le:                                     | hay to get  | 1000,000    | 00                     | 1.       | and ? |                                          |
| Site Nan                  | ie:                                     | 2.0.3       | de arreliev | са <sub>ф</sub> , 165. | ing and  |       |                                          |
| LEA Cod                   | le:                                     |             | - Robber    | and the                |          |       |                                          |
| Site Type                 | e:                                      |             | Closed Em   | rolled in N            | on-Needy | Area  |                                          |
| School Y                  | ear:                                    | 14          | 2011-12     |                        |          |       |                                          |
| Program                   |                                         | Ang to get  | Summer 1    | Food Serv              | ice Prog | ram   |                                          |
| Begin Da                  | ite:                                    | 2.0. 3      | 07/01/11    | CAL                    | 2.2.     |       |                                          |
| End Date                  |                                         |             | 09/30/11    | CAL                    | 74.1     |       |                                          |
| List Date                 | e(s) with no n                          | aeal servic |             |                        | al servi | .ce.  |                                          |
| List Date                 | e(s) with no n                          |             |             |                        | al servi | .ce.  |                                          |
| Save                      |                                         | perating    | e: 07/04/11 |                        | al servi | .ce.  | 1. 1. 1. 1. 1. 1. 1. 1. 1. 1. 1. 1. 1. 1 |
| Save                      | Site Not Op                             | perating    | e: 07/04/11 |                        | al servi | .ce.  | · 「大 ~ ~ ~ ~ ~ ~ ~ ~ ~ ~ ~ ~ ~ ~ ~ ~ ~ ~ |
| Save (                    | Site Not Op                             | perating    | e: 07/04/11 |                        | al servi | .ce.  |                                          |
| Save<br>Back to S<br>Meal | Site Not Op                             | perating    | e: 07/04/11 |                        | al servi | .ce.  | 長いない                                     |
| Save<br>Back to S<br>Meal | Site Not Op<br>ite Annual Info<br>Types | perating    | e: 07/04/11 |                        | al servi | .ce.  |                                          |
| Save<br>Back to S<br>Meal | Site Not Op<br>ite Annual Info<br>Types | perating    | e: 07/04/11 |                        | al servi | .ce.  | 美国法 不美国法                                 |
| Save<br>Back to S<br>Meal | Site Not Op<br>ite Annual Info<br>Types | perating    | e: 07/04/11 |                        | al servi | .ce.  | 美国法の美国法                                  |
| Save<br>Back to S<br>Meal | Site Not Op<br>ite Annual Info<br>Types | perating    | e: 07/04/11 |                        | al servi | .ce.  | 「長いない」で、長いないで、長                          |

Claims

Click the 'SFSP Program Information' link (pg. 10) in the site information chart to continue entering site information.

CNMS Menu

Enter the **Begin Date** and **End Date**, use the 'CAL' link to bring up a calendar to choose the date, and click '**Save**'. The date must be entered in MM/DD/YY format. **Camp sites will enter the Begin Date and End Date when they set up their Sessions.** See pg. 5 for the link to Sessions and pg. 18 for instructions.

Click the **New** button below 'Meal Types' on this same page to add a meal, or click the meal type (<u>Breakfast</u>, <u>Lunch</u>, <u>Supper</u>, <u>Supplement</u>, <u>Snack</u>) to change days and/or times.

If deleting a meal, click on meal type, scroll down and click '**Delete**'. (Pg. 16)

If changing meal times, click on the **Meal** (<u>Breakfast, Lunch, Supper, Supplement, Snack</u>) then, on the next page (pg. 16), scroll to the bottom and click **Create Update Days**. Instructions for adding a new meal type.

| <b>CN</b><br>MS                                                                                     |                | Ci                | New York S<br>hild Nutrition            |       | ration Department<br>ement System                                                                                                  |
|----------------------------------------------------------------------------------------------------|----------------|-------------------|-----------------------------------------|-------|----------------------------------------------------------------------------------------------------|
|                                                                                                    | Program        | Claims            | Reports                                 | Admin | Help < CNMS Menu                                                                                                    |
| Site Annual Information Li<br>Back to Site Annual Inform<br>Back to Site Program Info<br>Meal Types | nation         |                   |                                         |       | Select which meal is being entered: Breakfast,<br>Lunch, Supper, Snack or Supplement (camps<br>only).                              |
| Rocks Franklind<br>ROCCS Jerscolem 1                                                                |                |                   | 8                                       |       | Make sure the menu option is correct.                                                                                              |
| Enter values for new recor<br>Name:                                                                 | d<br>Breakfast |                   |                                         |       | Flexible Offsite Consumption. Do you allow children to take the fresh fruit/vegetable component offsite? If so, check the FOC box. |
| Menu Option:<br>FOC:                                                                                | Summer Fo      | ood Service Prog  | gram Meal Pattern 😒                     |       | hoose Y or N for Offer vs. Serve from the drop down.                                                                               |
| Offer vs. Serve:<br>Projected # Eligibles:<br>Participation/Enrollmen                               | Y              | 7.2.2.<br>74 J.E. | 17-2-2-1<br>1-7-1-2-1<br>1-7-1-2-1-2-1- |       | Closed Enrolled in Non Needy Area sites only. The cted # eligible must be at least 50% of enrollment.                              |
| Points Of Service:<br>Residential Campers:<br>Day Campers:<br>Other Campers:                        | 2              |                   |                                         |       | number of children eating at this site for this meal. Enter<br>mum expected at one time.                                           |
| Save Clear<br>Site Annual Information Li<br>Back to Site Annual Inform<br>Back to Site Program Info | st<br>nation   |                   | of 'Points of                           |       | <b>For Camp Sites Only</b><br>Enter the type of campers that will be participating<br>in the meal service.                         |
| Then click '                                                                                        | Save'.         |                   |                                         |       |                                                                                                    |

lotic fc dati info mation about 1 Т not: 

| 1 0                                                                                                    | information about a meal.                     |                                                                                                    |
|----------------------------------------------------------------------------------------------------|-----------------------------------------------|----------------------------------------------------------------------------------------------------|
| SUCCESS!<br>Row inserted                                                                                                    |                                               |                                                                                                    |
| Now inserted                                                                                                    | The second second second second second        | a service of the service of the service of                                                                       |
| Site Name:                                                                                                    | HOTER Truste a reve tobal                     | and the product of the product of the                                                                            |
| LEA Code:                                                                                                    | 39906 Trible (1997)                           |                                                                                                    |
| Sponsor Name:                                                                                                    | The New MARY 124 Add 12                       |                                                                                                    |
| LEA Code:                                                                                                    | 115000000000                                  |                                                                                                    |
| Site Type:                                                                                                    | Open                                          | Sponsors can update Flexible                                                                                     |
| School Year:                                                                                                    | 2011-12                                       | Offsite Consumption, Participation,                                                                              |
| Name:                                                                                                    | Lunch                                         | and/or Points of Service. Closed                                                                                 |
| Menu Option:                                                                                                    | Summer Food Service Program Meal Pattern 💌    | Enrolled in Non Needy Area sites                                                                                 |
| FOC:                                                                                                    |                                               | -                                                                                                    |
| Offer vs. Serve:                                                                                                    |                                               | can update their Projected Number<br>of Eligibles and Camp sites can                                             |
| Projected # Eligibles:                                                                                                    | the second second second second second second | update What Campers will                                                                                         |
| Participation/Enrollment:                                                                                                    | 120                                           | participate. As always, click the                                                                                |
| Meal ADP Waiver:                                                                                                    | N                                             | Save button before continuing.                                                                                   |
| Points Of Service:                                                                                                    | 2                                             | Save button before continuing.                                                                                   |
| What Campers will Participate                                                                                                    |                                               |                                                                                                    |
| Residential Campers:                                                                                                    | Hard Carlos Carlos Carlos                     | 3. 7. 7. S. 3. 7. 7. S. 3. 7. 7.                                                                                 |
| Day Campers:                                                                                                    |                                               |                                                                                                    |
| Other Campers:                                                                                                    |                                               |                                                                                                    |
| other campers.                                                                                                    |                                               |                                                                                                    |
| Save Delete Revert Ne                                                                                                    | Delete button from page 10. Use only          |                                                                                                    |
| and the second second s | if the meal is being deleted.                 | and the second second second second second second second second second second second second second second second |
| A States and                                                                                                    |                                               | Later Chinese Chinese                                                                                            |
|                                                                                                    | the she was a she was a she was               | N an all a share and the an all                                                                                  |
| Days                                                                                                    | The a set of a set of the set of the          | a sector the sector as a sector a                                                                                |
| No Records returned                                                                                                    |                                               |                                                                                                    |
|                                                                                                    | Use this link to enter or update times        | Ala Carta a Carta a Carta a Carta a Carta                                                                        |
|                                                                                                    | for a meal service or the days of the         | <b>F</b> A <b>F</b> A <b>F</b> A <b>F</b> A                                                                      |
| • CREATE UPDATE DAY                                                                                                    | — / I.I. I I                                  |                                                                                                    |
| CILLITE OFDATE DAT                                                                                                    |                                               | and the second second second second second                                                                       |
| Site Annual Information List                                                                                                    | HI MAR PAR MAR PAR MAR                        | They have been and they have a faith they                                                                        |
| Back to Site Annual Information                                                                                                    | and the second second second                  | and the second second second second second second second second second second second second second second second |
| Back to Site Program Information                                                                                                    |                                               |                                                                                                    |

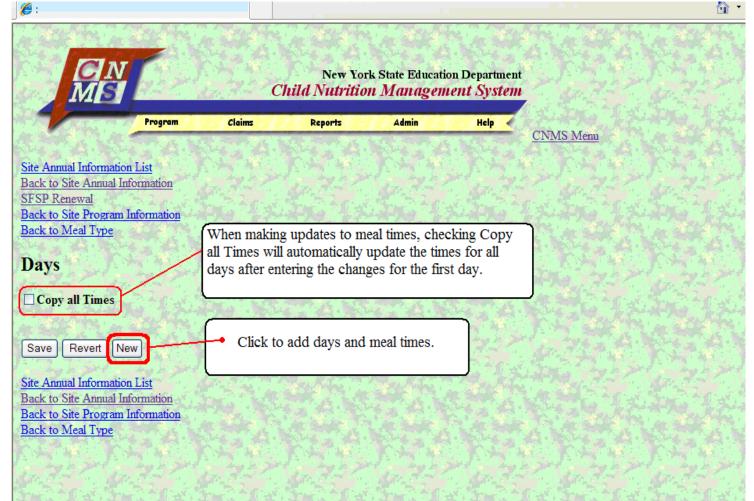

# New York State Education Department Child Nutrition Management System Program Claims Reports Admin Help CNMS Menu

Site Annual Information List Back to Site Annual Information SFSP Renewal Back to Site Program Information Back to Meal Type

#### Days

#### Breakfast

| Day       |   | Begin Time | End Time | Ins |
|-----------|---|------------|----------|-----|
| Monday    | 4 | 08:00AM    | 09:00AM  | 4   |
| Tuesday   | * | 08:00AM    | 09:00AM  | 4   |
| Wednesday | * | 08:00AM    | 09:00AM  | *   |
| Thursday  | * | 08:00AM    | 09:00AM  | 4   |
| Friday    | ۷ | 08:00AM    | 09:00AM  | 4   |
|           | * |            |          |     |
|           |   |            |          |     |
|           | ۲ |            |          | a.  |

Site Annual Information List Back to Site Annual Information Back to Site Program Information Back to Meal Type Enter the first **Day** of your meal service (Monday-Sunday) from the grey drop down tab.

Enter the **Begin Time** and **End Time** in the HH:MM(AM or PM) format

Then click the next day from the next drop down tab and the same **Begin Time** and **End Time** will automatically populate.

If you want a different time for each day, you will have to change the times manually.

After the correct times for each day are entered click **Save**'.

New York State Education Department Child Nutrition Management System

Admin

Reports

#### Site Annual Information List

Back to Site Annual Information SFSP Renewal Back to Site Program Information Back to Meal Type

If no other meal types are being added for this site click this link to get back to the main renewal page.

#### Days

| Rows inserted | successfully: 5     | 6 A.    |
|---------------|---------------------|---------|
| Day           | Begin Time End Time | Insert? |
| ~             |                     | Clear   |
| ~             |                     | Clear   |
| ~             |                     | Clear   |
| ~             |                     | Clear   |
| Y             |                     | Clear   |
| ~             |                     | Clear   |
| ~             |                     | Clear   |

Program

Claims

After clicking save you will see "Rows inserted successfully" (highlighted). If there is an error with the format or some other error with the times, there will be an error message. Make sure the times are in the proper HH:MM(AM/PM) format, that no meal times overlap, and that supper doesn't begin after 7pm or end past 8pm.

Help

CNMS Menu

Click 'Back to Meal Type' link to add another meal type if needed.

For camps, click 'Back to Site Program Information' on the bottom of the page, see page 17.

#### Site Annual Information List Back to Site Annual Information Back to Site Program Information Back to Meal Type

Site Annual Information List Back to Site Annual Information SFSP Renewal Back to Site Program Information

## Meal Types

| AR Star Starter              |                                                                                                    |
|------------------------------|----------------------------------------------------------------------------------------------------|
| Site Name:                   |                                                                                                    |
| LEA Code:                    | 412005/19201/                                                                                                    |
| Sponsor Name:                | in the second second second second second second second second second second second second second second second                                                                                                    |
| LEA Code:                    | والمروح المتحرط والمتحرط والمتحرط والمتحرط والمتحرط والمتحرط والمتحرط والمتحرط والمتحاص المتحال المتحال المتحا                                                                                                    |
| Site Type:                   | Open                                                                                                    |
| School Year:                 | 2011-12                                                                                                    |
| Name:                        | Breakfast                                                                                                    |
| Menu Option:                 | Summer Food Service Program Meal Pattern 😪 🕺                                                                                                    |
| FOC:                         | ₩ so that 2 2 the try & 2 2 the so the 2 2 the try & 2 2 the try & 2 the try & 2 the try & 2 the try & 2 the try |
| Offer vs. Serve:             | Y 🗸                                                                                                    |
| Projected # Eligibles:       |                                                                                                    |
| Participation/Enrollment:    | 120                                                                                                    |
| Meal ADP Waiver:             | N D. Lat. D. Lat. D. Lat. D. Lat. D. Lat. D. Lat. D. Lat. D. Lat. D.                                                                                                    |
| Points Of Service:           | 2                                                                                                    |
| What Campers will Participat |                                                                                                    |
| Residential Campers:         |                                                                                                    |
| Day Campers:                 |                                                                                                    |
| Other Campers:               | and a set and a set a set a set a set a set a set a set a set a set a set a set a set a set a set a set a set a                                                                                                    |
| and the second second        |                                                                                                    |
| Save Delete Revert N         | To add another meal type, repeat the steps on pg. 15                                                                                                    |
|                              |                                                                                                    |
|                              |                                                                                                    |
| Days                         | and the second second sec                                                                                                    |
| Sec. 20 - 10 - 20            |                                                                                                    |
| Day Begin Time End           | Time                                                                                                    |
| Monday 08.00am 09.00         |                                                                                                    |

T JTATO TATO

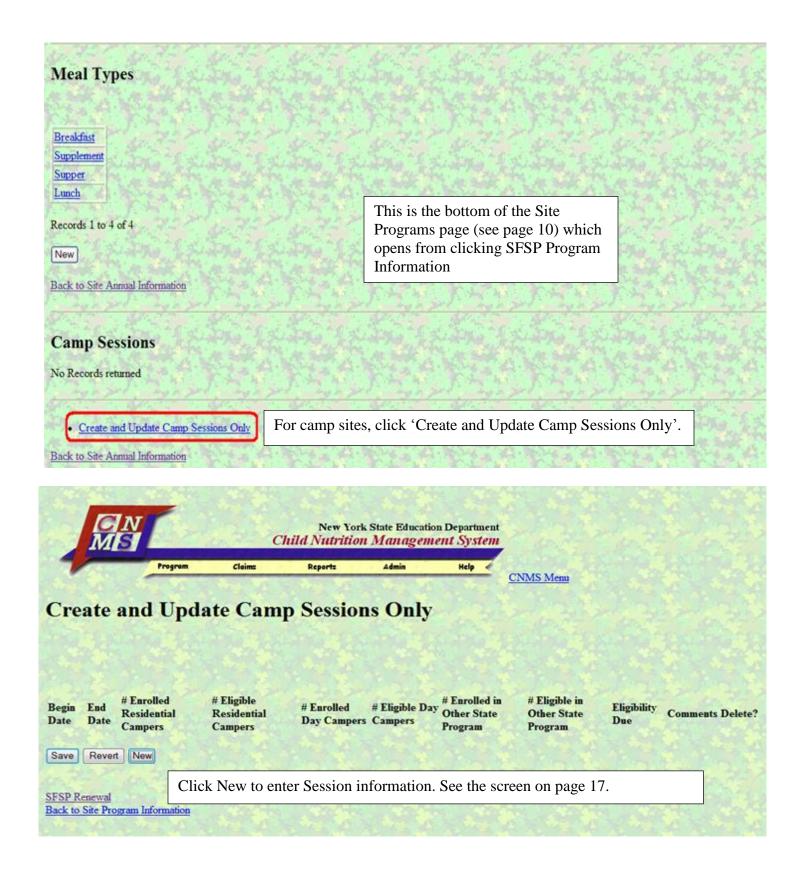

| 🏉 : Create and         | d Update Camp                 | Sessions Only                            |                                      |                           |                                         |                                         | č                                              | 🕯 🔹 🗟 🔹 🖃 🌧 🔹 Page                           | 🔹 Safety 👻 Tools 👻 🔞 🛡 | , »               |
|------------------------|-------------------------------|------------------------------------------|--------------------------------------|---------------------------|-----------------------------------------|-----------------------------------------|------------------------------------------------|----------------------------------------------|------------------------|-------------------|
| Create                 | e and I                       | J <mark>pdate C</mark>                   | amp Sess                             | ions Only                 | y                                       | <u>CNMS Menu</u>                        |                                                |                                              |                        |                   |
| AL SHE                 |                               | норосо <mark>е</mark> сни<br>м. наягиеся |                                      | A A A A                   | 1.4.4.4.4.4.4.4.4.4.4.4.4.4.4.4.4.4.4.4 |                                         |                                                |                                              |                        | . TRIME LAN       |
| Begin Date             | - Cor                         | # Enrolled<br>Residential<br>Campers     | # Eligible<br>Residential<br>Campers | # Enrolled<br>Day Campers | # Eligible Day<br>Campers               | # Enrolled in<br>Other State<br>Program | # Eligible in<br>Other State<br>Program        | Comments                                     | Insert?                |                   |
| 07/01/11<br><u>CAL</u> | 07/30/11<br><u>CAL</u>        | 100                                      | 50                                   | 20                        | 10                                      |                                         |                                                |                                              | ✓ Clear                |                   |
| 07/31/11<br><u>CAL</u> | 09/04/11<br><u>CAL</u>        | 120                                      | 60                                   | 15                        | 10                                      |                                         |                                                |                                              | ✓ Clear                | The second        |
| CAL                    | CAL                           |                                          |                                      |                           |                                         |                                         |                                                | 1. 1.7 - P. M. Hara (1967) 1. 1. 1. 1. 1. 1. | Clear<br>Clear         |                   |
| 10.00                  |                               | 1                                        | 0                                    |                           |                                         |                                         | ber of <b>Enrol</b>                            |                                              | Clear                  |                   |
| Progr<br>to ind        | r <b>am</b> . Us<br>icate all | se the 'CA                               | L' button to                         | bring up a                | a calenda                               | r for assist                            | nrolled in O<br>tance. Use the<br>meal service | e comment box                                | Clear                  | The second second |
| 2                      | _                             |                                          | oll to the bot                       | tom of the                | page.                                   |                                         |                                                |                                              | Clear                  |                   |
| 4 Hierarchical Me      | enu Trees Crea                | ted                                      |                                      |                           |                                         |                                         |                                                | Internet                                     | <b>€</b> 100%          |                   |

| 🏉 : Create and Update Camp Sessio               | ns Only                                                     |                                                                                                    |                                      | <u>م</u>                                    | 🔹 🔝 🗉 🖶 🔹 Page 🖜 Sa                                           | afety 🔻 Tools 🔻 🕢 🎽 |
|-------------------------------------------------|-------------------------------------------------------------|----------------------------------------------------------------------------------------------------|--------------------------------------|---------------------------------------------|---------------------------------------------------------------|---------------------|
| GN                                              | N                                                           | w York State Education Depa                                                                                                    | tment                                |                                             |                                                               |                     |
| Program                                         | sessions that w                                             | ere input. If all ro                                                                                                    | ws were not in                       | iserted success                             | uld be equal to th<br>sfully make sure a<br>sions do not have | all information     |
| Create and Upd                                  | days.                                                       |                                                                                                    |                                      |                                             |                                                               |                     |
| Forest Nessan-28804<br>Contestingues Stationson | Then click 'SF to the bottom;                               |                                                                                                    | e bottom of th                       | e page to retur                             | rn to the renewal                                             | screen. (Scroll     |
| Rows inserted successfully: 2                   | San Han Mar San Han Han                                     | 17 17 17 18 18                                                                                                    | 14 × 14                              | No. 19 P. C.                                | San The Standy                                                | 14.722              |
| Begin Date End Date Res                         | nrolled # Eligible<br>idential Residential<br>apers Campers | #Enrolled #Eligible<br>Day Campers Campers                                                                                                    |                                      | # Eligible in<br>Other State Con<br>Program | mments                                                        | Insert?             |
| CAL CAL                                         |                                                             |                                                                                                    |                                      |                                             |                                                               | Clear               |
| 474 J. 2- 474 J. 2                              |                                                             | 1 and a start of the start of the start of t | Gulden Han                           |                                             |                                                               | · Bailt             |
| <u>CAL</u> <u>CAL</u>                           |                                                             |                                                                                                    |                                      |                                             |                                                               | Clear               |
| ATT BE THE ATT BE                               | ATT STATE ATT                                               | 2 11 1 1 1 2 1 1 1 1 1 1 1 1 1 1 1 1 1                                                                                                    | hy h 2 h a hy h                      |                                             |                                                               | Clear               |
| <u>CAL</u> <u>CAL</u>                           |                                                             |                                                                                                    |                                      |                                             |                                                               | Vieai               |
| CAL CAL                                         |                                                             |                                                                                                    |                                      |                                             |                                                               | Clear               |
| 1-1-1-1-1-1-1-X                                 | Line ( Xinge                                                | 1 xulta 1 xult                                                                                                    | G <sup>1</sup> (XLING <sup>1</sup> ) |                                             |                                                               |                     |
| CAL CAL                                         |                                                             |                                                                                                    |                                      |                                             |                                                               | Clear               |
| CAL CAL                                         |                                                             |                                                                                                    |                                      |                                             |                                                               | Clear               |
| 4 Hierarchical Menu Trees Created               |                                                             |                                                                                                    |                                      |                                             | 😜 Internet                                                    | 👍 🔹 🔍 100% 🔹 💥      |

#### New Additions to Site Program Information

On the SFSP Renewal page, site information will have to be updated and reviewed. Make sure: Eligibility, Method of Service, Start Date and End Date, Days of Service, Meal Times, Site Kitchen, Kosher Option(if applicable), Offer vs. Served Option, Flexible Off-Site Consumption(FOC), number of Points of Service(POS), Number of Shifts for each Meal Service, Milk Waiver, and all other applicable information is correct for the current year, for each site. Update if needed. (Click on the name of the meal [Breakfast, Lunch, Supper, or Supplement] to bring up the screen to make updates by meal. For Camp sites the Start Dates and End Dates are set through sessions. See pg. 5 and pg. 17 for links to access the 'Sessions' page.

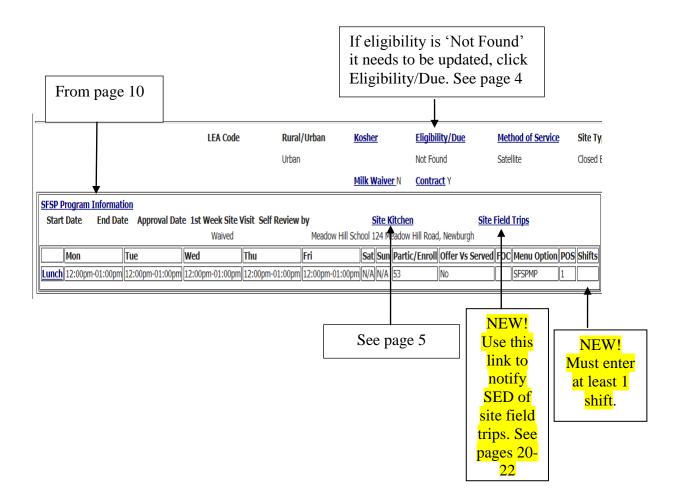

The Site Field Trip Link will bring you to this screen.

| Site Kitchen                                                                                              |
|----------------------------------------------------------------------------------------------------|
| Name Kitchen Type Address City End Date County                                                            |
|                                                                                                    |
| Record 1 of 1                                                                                             |
| New                                                                                                    |
| Field Trip Notification No Records returned New                                                           |
| Claims Information          Program Name       View/Revise         Summer Food Service Program       View |
| Site Programs                                                                                             |
| Program Name Approval Date Begin Date End Date End Participation Date                                     |
| Record 1 of 1                                                                                             |
| New                                                                                                    |
|                                                                                                    |

#### Field Trip Notification

Save

All fields are required. All times should be entered in HH:MIAM format. Success! Field Trip Date must be requested 24 hours in advance. If a Row inserted Site name & LEA date less than 24 hours from the current date is entered, the Site Name: Code will be here following error message will appear: Site LEA Code: Date of Trip: 07/07/15 CAL "Field Trip Date must be requested 2 days in advance. Call Destination: Fun Time Water Park the SFSP Office at 518 486-1086 to request this trip." Street: 22 Fun Lane Enter the Date of the Trip, use the 'CAL' link to bring up a City: Funville calendar to choose the date. The date must be entered in State: NY MM/DD/YY format. Zip: 12345 Departure Time: 09:00AM **Return Time:** 03-00PM # of Children Attending: 54 Meals Being Served at Trip Site: Ν Breakfast Served: Breakfast Begin Time: Breakfast End Time: Lunch Served: ✓ Enter the Departure Time, Return Time and the Beginning Lunch Begin Time: 12:00PM and End Time of each meal that will be served on the day of Lunch End Time: 01:00PM the field trip in the HH:MM(AM or PM) format Snack Served: Snack Begin Time: Snack End Time: Supper Served: Supper Begin Time: Supper End Time: Are All Child Attending: Y۷ Children Served at Normal Site: NV Indicate how you plan to safely transport How are Meals Transported to trip site: In coolers with ice the meals and comply with all food safety standards. By checking this box I hearby assure that: 🗹 1. Only meals served to eligible children will be claimed for reimbursement 2. All meals will meet meal pattern requirements Check the box to agree to comply 3. All meals wil be properly supervised with these four 4. Safe food handling procedures will be implemented during transportation and service of meals requirements. Delete Revert New

|                                   | Representative 4<br>Program Participation | Summer Food Service Program                                                        |                                 |
|-----------------------------------|-------------------------------------------|------------------------------------------------------------------------------------|---------------------------------|
|                                   | Commodities                               | No                                                                                 |                                 |
|                                   | Excess Fund Balance                       |                                                                                    |                                 |
| A Land                            | Staff Charts                              | Admin Chart \$1,656                                                                | Operating Chart \$8,482         |
|                                   | Budget                                    | Admin \$0                                                                          | Operating \$0                   |
|                                   | <u>Advances</u>                           | June not eligible operating < 10 days                                              |                                 |
|                                   |                                           | main Renewal page. Even<br>le previous year a '0' must                             |                                 |
|                                   |                                           |                                                                                    | a day to be day to be day to be |
|                                   | Indicate the composition of               | t the area serviced by your agency. 1ota<br>acial Categories must equal 100 percen |                                 |
| if there were no e<br>be entered. | Indicate the composition of               | acial Categories must equal 100 percen                                             |                                 |

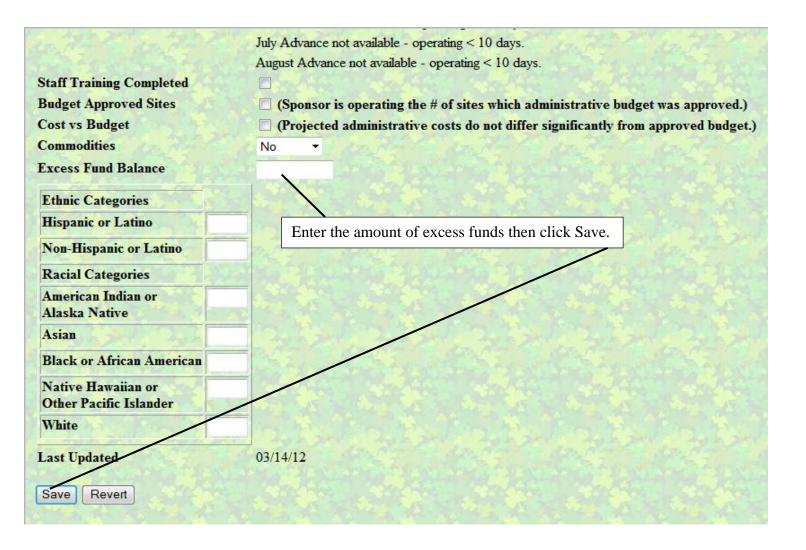

#### **Staffing Charts:**

For both Administrative and Operational Staff Charts:

# All staff that do not have supervisory or managerial duties must be paid an hourly wage that is at or above the minimum wage, and be paid at least every 2 weeks. Refer to NYS Labor laws.

See page 25 of this document for the administrative staffing chart and page 26 for the operational staffing chart. All staff working with the SFSP need to be represented on the staffing chart. This includes workers that are volunteers or any staff paid from funds other than the SFSP reimbursement. For

small programs it is possible that one person works multiple positions, and can be entered as such.

Click 'New' to enter staff. This will allow up to five staff members to be added. If more than 5 positions are needed, save the first five, then click 'New' again to get five new available lines.

Use the drop down box to select the 'Position' of the staff being entered. If more than 1 worker has the same position, be indicated that in the 'Number of Staff in Position Column', indicate the number of Program Adults for each position in the 'Number of Program Adults Column' (Click here for guidance on Program Adults). Indicate what funds are being used to pay each position by selecting the category from the 'Paid By' drop down box:

'Hourly' - the worker is paid hourly and at least some of their pay comes from the SFSP reimbursement. 'Salary' - the worker has a supervisory or managerial position is on salary, and at least some of their pay comes from the SFSP reimbursement. 'Non-SFSP Funds' - the worker is paid, but nothing from SFSP reimbursement.

'Volunteer' – the worker is an unpaid volunteer.

Indicate the worker's hourly wage in the 'For staff paid hourly, enter wage or Begin wage range (to)' column. If more than one worker is in a position, and each have different hourly wages, indicate the wage using the 'For staff paid hourly enter wage or **Begin wage range** (to)' and 'End wage range' columns. If any fringe benefits are paid using SFSP reimbursement indicate the amount in the 'Fringe Benefits' column. In the 'Total Cost Attributed to the SFSP' column include the total of wages and fringe benefits being paid out of the SFSP reimbursement.

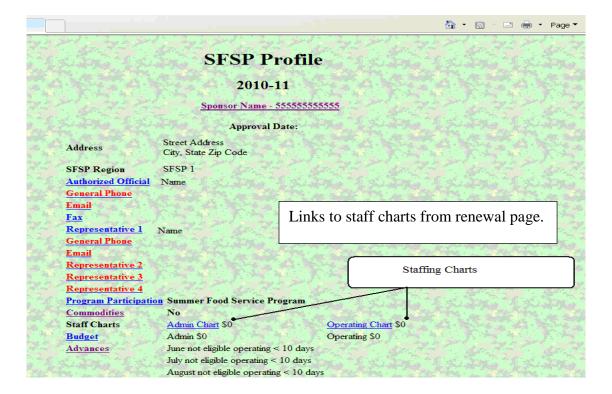

|                         | Chil          |         |         | ion Department<br>nent Systern |               |         |           | A.    |         |  |
|-------------------------|---------------|---------|---------|--------------------------------|---------------|---------|-----------|-------|---------|--|
| Program                 | Claims        | Reports | Admin   | Help                           | 1 July - Tale |         |           |       |         |  |
| S. A. S. A.S.           | Sec. And Sec. | . A.    | Sec. 14 | S. Say                         | CNMS Menu     | 1. Alle |           | . Ale | Ser. 19 |  |
| Administrative Staff Cl | hart          | A WELL  | K. A.   |                                |               | N.A.    | 5 4 4 4 A |       |         |  |

#### Total Cost Attributed to Insert? Number of Staff In Number of For staff paid hourly enter wage or End wage Fringe Paid By Position **Program Adults** the SFSP Benefits Position Begin wage range ( to) range ~ v 0 0 Clear to × v 0 Clear 0 to Message from webpage v X 0 0 Clear Clear ¥ 0 0 Enter required Administrator information first ~ 0 Clear 0 OK Save Use these links to go between the Staffing Charts. **Operational Staff Chart** 'Back to Annual Detail' links to the 'SPONSOR Administrative Staff Chart ANNUAL INFORMATION' page. Back to Annual Detail

Administrative Staff Chart:

#### Review the general staffing chart instructions on pg. 24 before continuing.

Start by clicking the Admin Chart (**Administrative Chart**) in blue from the Renewal (SFSP Profile) screen.

First, you will be prompted to enter an Administrator. (This could be your Authorized Official or Superintendent).

Enter all Administrative Employees working on the SFSP Program. Use the drop down boxes.

Then click Save.

The total of the Total Cost Attributed to the SFSP will automatically populate the Salaries/Fringe Benefits item of the Administrative Costs column on the budget.

An error will occur if more than 15% of projected reimbursement is allocated to Administrative Costs, including salaries.

|                |                                                                                                    |                  | C. M. S. |
|----------------|----------------------------------------------------------------------------------------------------|------------------|----------|
|                | New York State Educa<br>Child Nutrition Manage                                                                  |                  | × 1.24   |
| n en en er     | 1977 - Real and State and State and State and State and State and State and State and State and State and State | the state of the |          |
| Program Claims | Reports Admin                                                                                                   | Help 🖌           | CNMS Mem |

#### **Operational Staff Chart**

| Position          | N    | umber of Staff in<br>Position | Nu     |    | er of Program<br>Adults | Paid By  |   | and the second second | 10 C 10 C 10 C 10 C 10 C 10 C 10 C 10 C | y enter wage or Begin<br>ange ( to) | End wage<br>range | Fringe<br>benefits | Total Cost to<br>SFSP | Insert? |
|-------------------|------|-------------------------------|--------|----|-------------------------|----------|---|-----------------------|-----------------------------------------|-------------------------------------|-------------------|--------------------|-----------------------|---------|
| Site Supervisor 🜱 | 8    | 1                             |        | 1  |                         | Salary   | * |                       | 0                                       | to                                  | N                 | 150                | 3000                  | ✓ Clear |
| Cook/Chet 🗸       | Pay. | 1 73                          |        | 1  |                         | Hourly   | ۷ | 140                   | 16.00                                   | to                                  | 16.50             | 175                | 1000                  | 🖌 Clear |
| Kitchen Help 😽    | Ķ    | 1                             | al and | [1 |                         | I lourly | ٣ | +++10,                | 7.25                                    | to                                  | 7.35              | 100                | 3100                  | Y Clear |
| Driver            | 14   | 1                             |        | 1  |                         | Hourly   | ۷ | . Star                | 9.25                                    | to                                  | 9.25              | 50                 | 3000                  | 🖌 Clear |
| Y                 |      |                               |        |    |                         |          | * |                       |                                         | to                                  |                   | 0                  | 0                     | Clear   |

| Save                       |     |
|----------------------------|-----|
| Operational Staff Chart    |     |
| Administrative Staff Chart | 2.2 |
| Back to Annual Detail      | 12  |
|                            |     |

Use these links to go between the Staffing Charts. 'Back to Annual Detail' links to the 'SPONSOR ANNUAL INFORMATION' page.

Operational Staff Chart:

Review the general staffing chart instructions on pg. 21 before continuing.

Next enter the operational staff by clicking the **Operational Staff Chart** in blue.

You will need to enter in your Site Supervisor first.

After completing the chart click 'Save'.

To return to the renewal page, click **Back to Annual Detail** tab, then, on the new page, click on the **SFSP Renewal** tab, which will be towards the top of the page.

#### Now you may enter your Budget.

|                                                                                                    |                                                                                                    | SFSP P1<br>2010-              |                                                                                                    |                             |                                       |
|----------------------------------------------------------------------------------------------------|----------------------------------------------------------------------------------------------------|-------------------------------|----------------------------------------------------------------------------------------------------|-----------------------------|---------------------------------------|
|                                                                                                    |                                                                                                    | 2010-                         |                                                                                                    |                             |                                       |
|                                                                                                    |                                                                                                    | 2010-                         |                                                                                                    |                             |                                       |
|                                                                                                    |                                                                                                    |                               | 11                                                                                                    |                             |                                       |
|                                                                                                    |                                                                                                    |                               | CALL CALL                                                                                                    |                             |                                       |
|                                                                                                    |                                                                                                    | Contraction of the second     |                                                                                                    | T. My and F. M.             | Chi Kh                                |
| i (supe (supe (supe                                                                                             |                                                                                                    | Sponsor Name -                | 155555555555                                                                                                    | The Hard day                |                                       |
|                                                                                                    | 3-1-5                                                                                                    | Strate State                  | Carlo Carlos States                                                                                              | a south from the            | Contractor and                        |
|                                                                                                    |                                                                                                    | Approval I                    | Date:                                                                                                    |                             |                                       |
| Address                                                                                                    | AA                                                                                                    | Street Address                |                                                                                                    | 4.6.4.64                    |                                       |
|                                                                                                    | 11.51                                                                                                    | City, State Zip Code          | S. A. A. A. A. A. A. A.                                                                                          |                             | A STATE                               |
| SFSP R                                                                                                    | egion                                                                                                    | SFSP 1                        | a sport a sport                                                                                                  |                             | de a sende                            |
| Authoriz                                                                                                    | zed Official                                                                                                   | Name                          |                                                                                                    | ALLES LALES                 | 1 Sunto                               |
| General General                                                                                                 | Phone                                                                                                    |                               |                                                                                                    |                             |                                       |
| Email 1                                                                                                    |                                                                                                    |                               |                                                                                                    |                             |                                       |
| an shan shan <u>Fas</u>                                                                                         | 1.2                                                                                                    |                               |                                                                                                    |                             |                                       |
| the second second second second second second second second second second second second second second second se | State of the second second second second second second second second second second second second second second | Name                          |                                                                                                    | and the state of the second |                                       |
| General Science - General                                                                                       | Phone                                                                                                    |                               |                                                                                                    |                             |                                       |
| Email D                                                                                                    |                                                                                                    |                               |                                                                                                    |                             |                                       |
|                                                                                                    | entative 2<br>entative 3                                                                                       |                               | 1 N 3 N N N                                                                                                    |                             | 1 1 1 1 1 1 1 1 1 1 1 1 1 1 1 1 1 1 1 |
| AND STELLARY STELLARS STELLARS                                                                                  | entative 4                                                                                                    |                               |                                                                                                    |                             |                                       |
|                                                                                                    | and the second second                                                                                          | Summer Food Service Pr        | ogram                                                                                                    |                             | acal march                            |
| Commo                                                                                                    | ALC: NOT T                                                                                                    | No                            | Karner Hay Karner Hay                                                                                            |                             |                                       |
|                                                                                                    | Fund Bala                                                                                                    | ance                          |                                                                                                    |                             |                                       |
| oran ca                                                                                                    |                                                                                                    | Admin Chart S0                | Operating Chart S0                                                                                               | 1. King has find            |                                       |
| Budget                                                                                                    | Contraction of the local                                                                                       | Admin S0                      | Operating \$0                                                                                                    |                             | 72 30.7                               |
| Advance                                                                                                    | <u>es</u>                                                                                                    | June not eligible operating   |                                                                                                    | States and the              | 1 Countra                             |
|                                                                                                    |                                                                                                    | July not eligible operating < | The second second second second second second second second second second second second second second second se  |                             |                                       |
| A. M. A. M. A. M. A.                                                                                            |                                                                                                    | August not eligible operation | and the second second second second second second second second second second second second second second second | A. M. Pour al. M. Po        |                                       |
| Lar > / Lar > / Lar > / Lar                                                                                     | ollowing info                                                                                                  | Authorized Official - Gen     | uired to complete the Annual Renew<br>eral Phone Number                                                          | " A the share               |                                       |
|                                                                                                    | an est                                                                                                    | Representative 1 - Gene       |                                                                                                    | a danta a dan               |                                       |
| Boces Bethpage HS Annex Eligibility record not foun                                                             |                                                                                                    | page HS Annex meals mis       | sing BOCES Jerusalem Ave School                                                                                  |                             | <b>CES</b> Jerusalem Ave              |
| School missing site kitcher                                                                                     | a record BOC                                                                                                   | ES Jerusalem Ave School       | meals missing Staff Charts not comp                                                                              | leted Budget is missing     |                                       |
| a set of the set of the set of the set                                                                          | Natio                                                                                                    | nal School Lunch Program(N    | SLP) - Click Here for Profile                                                                                    |                             |                                       |
| typ yel, typ yel, typ yel                                                                                       | 200 200                                                                                                    |                               | 1 200 - 19 2 1 - 2 M                                                                                             | per yapt                    |                                       |

4 Hierarchical Menu Trees Created

🔂 Internet

· \$ 100% ·

Based on program operating dates and projected participation, current year federal program reimbursement is \$24,042. Please indicate how this money along with the reported excess fund balance of \$1,000 will be allocated to projected allowable program costs by completing the budget. The amount of reimbursement attributable to administrative costs cannot exceed \$3,756. Total budget (Administrative Costs + Operating Costs + Excess Fund Balance) cannot exceed \$25,042. Excess funds may not be used to increase salary or fringe benefit costs when the sole purpose of the increase is to reduce a nonprofit food service program balance.

| Administrative Costs     |      | Operational Costs (Sites)                   |      |
|--------------------------|------|---------------------------------------------|------|
| Salaries/Fringe Benefits | 1656 | Food Service Labor/Fringe Benefits          | 8482 |
| Rent for Office Space    | þ    | Food                                        | 0    |
| Office Supplies          | 0    | Non-Food Supplies                           | 0    |
| Administrative Mileage   | 0    | Transportation of Food                      | 0    |
| Audit Fees               | 0    | Utilities                                   | 0    |
| Telephone                | 0    | Equipment Rental                            | 0    |
| Postage                  | 0    | Depreciation of Non-Expendable Equipment    | 0    |
| Printing/Copying         | 0    | Kitchen Rental                              | 0    |
| FSMC Bid Advertisement   | 0    | Truck Rental                                | 0    |
| Insurance                | 0    | Refuse Removal                              | 0    |
| Indirect Costs           | 0    | Transportation Children (Rural Only)        | 0    |
|                          |      | Equipment Repairs (normal maintenance only) | 0    |

Payroll from the staffing charts for both **Operational** and **Administrative Costs** are automatically entered; a sum of the 'Total Cost Attributed...' columns from the respective staff charts.

Enter the appropriate expenses keeping in mind at least 90%, and no more than 100% of the total projected reimbursement plus excess funds must be allocated, with no more than 15% directed towards Administrative Costs. The information above the chart that begins with 'Based on program operating...' has the maximum amount to budget and the maximum allowable for Administrative Costs.

Once you have completed the budget, print a paper copy for your records or manually record what was input then click the 'Save' button. Return to the SFSP Profile page to complete any other items, to request commodities (USDA Foods), or to request an advance. Make sure to update the budget before submitting the final claim for the summer.

Click **Back to Annual Detail** on the bottom of the page.

Then click SFSP Renewal on the top of the page.

Save

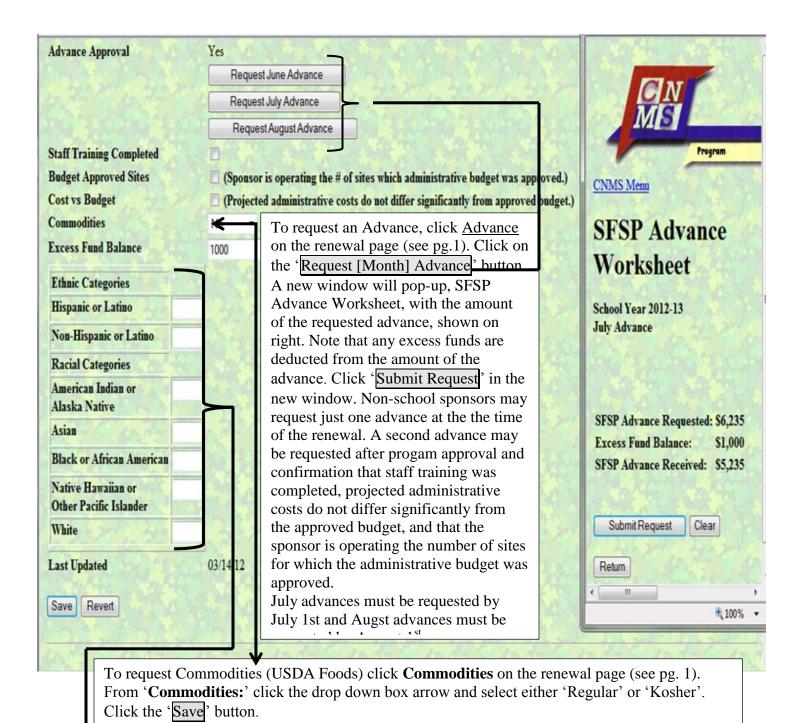

↓ Indicate the Ethnic and Racial breakdown of the area serviced by your area/institution (by percentage.) The two ethnic categories must total 100%; the five racial categories must total 100%. Click Save when finished.

On the SFSP Profile/Renewal screen (below), once everything that was in **RED** has been completed, a certification statement will replace the paragraph of necessary updates. Clicking the '**Agreement**' link will open the sponsor's agreement with SED that is available to view and/or print.

Please note: Your application has not be submitted until you click the 'Submit Updates' tab.

An email will be sent to the address on file to verify that the application has been submitted. School sponsors in good standing will get an email stating that their program has been approved.

| 🥖 : SFSP Renewal                                                                                                    |                                                                                                    | 🏠 🔹 🔊 👘 🖃 🖶 👻 Page 🐂 Safety 👻 Tools 🖲 🔞 💌 🎽                                                                                                    |  |  |  |
|----------------------------------------------------------------------------------------------------|----------------------------------------------------------------------------------------------------|----------------------------------------------------------------------------------------------------|--|--|--|
| Advances                                                                                                    | Admin \$8,709 Operating \$45,100<br>June not eligible operating < 10 days<br>July Advance not requested<br>August Advance not requested |                                                                                                    |  |  |  |
| submitting this Renewal, the sponsor<br>deliberate misrepresentation or withhol                                                                                                    |                                                                                                    | he best of my knowledge and that<br>visions established in Section 12(g)                                                                                                    |  |  |  |
| of the National School Lunch Act [42 U.S.C. 1760(g)] that states substantiall<br>grant or other form of assistance under this Act or the Child Nutrition Act of 1<br>whoever receives, conceals, or retains such funds, assets or property to persona<br>shall, if such funds, assets or property are of the value of \$100 or more, be fined<br>less than \$100, shall be fined                                                                                                    | 1966 (42 U.S.C. 1771 et seq.), whether received directly<br>I use or gain, knowingly such funds, assets, or property ha                 | or indirectly from the United States Department of Agriculture, or<br>we been embezzled, willfully misapplied, stolen, or obtained by fraud<br>years, or both, or, if such funds, assets, or property are of a value of |  |  |  |
| After reviewing all information on the                                                                                                    | Submit Updates                                                                                                    | 新。大学·本英语、大学·本英语、大学·本英语、大学                                                                                                    |  |  |  |
| profile/renewal and reading the                                                                                                    | School Lunch Program(NSLP) - Click Here for Profile                                                                                     |                                                                                                    |  |  |  |
| certification statement, click the 'Submit                                                                                                    |                                                                                                    |                                                                                                    |  |  |  |
| Updates' button.                                                                                                    | 2011-12 SFSP Profile<br>Annual Site Information                                                                                         | All Constant Constant Constants                                                                                                    |  |  |  |
| Insert Sponsor Kitchens                                                                                                    |                                                                                                    |                                                                                                    |  |  |  |
| 29728 o la sectione de la LEA Code Rural/Urban                                                                                                    | Kosher Eligibility/Due                                                                                                    | Method of Service Site Type                                                                                                    |  |  |  |
| The state of the second second s | NYSED 2016                                                                                                    | Self Prep Open                                                                                                    |  |  |  |
|                                                                                                    | <u>Milk Waiver</u> N                                                                                                    | Contract N                                                                                                    |  |  |  |
| SFSP Program Information         Click here if site not operating           Start Date         End Date         Approval Date         Ist Week Site Visit         Sel           07/01/11         09/30/11         07/08/11         07/08/11         07/08/11                                                                                                    | f Review by<br>07/28/11                                                                                                    |                                                                                                    |  |  |  |

### **SFSP** Profile

**Renewal Instructions** Media Release .

| CALLS F CH                                                                                                    | Parent Letter                               |          | the approval will be shown at the top of    | 25   |
|----------------------------------------------------------------------------------------------------|---------------------------------------------|----------|---------------------------------------------|------|
| 1 29× 200 1                                                                                                    | The trace of the the Shirt                  | 1.000    | the SFSP Profile page. Links will be        | 10.5 |
| and the second                                                                                                    | Sponsor Name - 5555555555                   | 55       | available for a 'media release' and the     |      |
|                                                                                                    | Approval Date: 06/01/2011                   | 1        | 'parent letter'. The media release link     |      |
|                                                                                                    | Street Address                              |          | will open in a web page. The text, using    | S.   |
| Address                                                                                                    | City, State, Zip Code                       | 100      | a word processing program, can then be      | 14 . |
| P. C. S. S. P.                                                                                                    |                                             |          | copy and pasted onto the sponsor's          |      |
| SFSP Region                                                                                                    | SFSP 9                                      |          | agency letterhead. The parent letter link   | -    |
| Authorized Official                                                                                                    | Name Name                                   |          | will also open in a web page. The text      |      |
| General Phone                                                                                                    | (555) 555-5555                              | 12 miles | can be copy and pasted onto the             | Ser  |
| Email                                                                                                    | address@domain.org                          | 24.      | sponsor's agency letterhead and the         | 2    |
| Fax                                                                                                    | (555) 555-5555                              |          |                                             |      |
| Representative 1                                                                                                    | Name Name                                   |          | necessary sponsor information can be added. | 14   |
| Email                                                                                                    | alguina bigis that                          |          | added.                                      | 2.   |
| General Phone                                                                                                    | Harrison and the second                     |          |                                             |      |
| Fax                                                                                                    | Martine and the second second               | 5.00     | A MARKAN A. A. A. A.                        |      |
| Representative 2                                                                                                    | The man and the main                        |          | The second second has been                  |      |
| Email                                                                                                    | 40 201 40 201 45                            |          | the hyperter by a part of the hyperter      |      |
| General Phone                                                                                                    |                                             |          | a marine marine marine to                   |      |
| Representative 3                                                                                                    |                                             |          |                                             |      |
| Representative 4                                                                                                    |                                             |          | Line a cost of a cost of a cost of          |      |
| and the second second se | on Summer Food Service Program              |          | The same a state of the same a state of     |      |
| Commodities                                                                                                    | No                                          |          | Part and the set of the set of              |      |
| Excess Fund Balan                                                                                                    |                                             | ~        | the second second second second second      |      |
| Staff Charts                                                                                                    | Admin Chart \$0<br>Admin \$0                |          | ating Chart \$0<br>ating \$0                | 100  |
| Budget                                                                                                    | June not eligible operating < 10 days       | Opera    | amy so                                      |      |
| Advances                                                                                                    |                                             |          | A SHARE A HERE A HERE                       |      |
| and a set when                                                                                                    | July not eligible operating < 10 days       |          | The all fight and fight and fight           |      |
| 2.1.2.1.1.2                                                                                                    | August not eligible operating < 10 day      |          | 12 12 12 22 1 22 72 1 22                    |      |
|                                                                                                    | f the area serviced by your agency. Total   |          |                                             | 22   |
| the state of the second                                                                                                    | Categories must be equal to or greater that | A        | 11                                          |      |
| Ethnic Categ                                                                                                    | ories                                       | acial C  | ategories                                   |      |

After the renewal is approved the date of

The U.S. Department of Agriculture prohibits discrimination against its customers, employees, and applicants for employment on the bases of race, color, national origin, age, disability, sex, gender identity, religion, reprisal, and where applicable, political beliefs, marital status, familial or parental status, sexual orientation, or all or part of an individual's income is derived from any public assistance program, or protected genetic information in employment or in any program or activity conducted or funded by the Department. (Not all prohibited bases will apply to all programs and/or employment activities.)

If you wish to file a Civil Rights program complaint of discrimination, complete the USDA Program Discrimination Form, found online at http://www.ascr.usda.gov/complaint\_filing\_cust.html, or at any USDA office, or call (866) 632-9992 to request a form. You may also write a letter containing all of the information requested in the form. Send your completed complaint form or letter to us by mail at U.S. Department of Agriculture, Director, Office of Adjudication, 1400 Independence Avenue, S.W., Washington, D.C. 20250-9410, by fax (202) 690-7442 or email at program.intake@usda.gov.

Individuals who are deaf, hard of hearing or have speech disabilities, may contact USDA through the Federal Relay Service at (800) 877-8339; or (800) 845-6136 (Spanish).

USDA is an equal opportunity provider and employer.

In 10